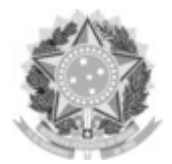

#### SERVIÇO PÚBLICO FEDERAL UNIVERSIDADE FEDERAL DA FRONTEIRA SUL

#### GABINETE DO REITOR

Rodovia SC 484 – Km 02, Fronteira Sul, Chapecó-SC, CEP 89815-899, 49 2049-3700 gabinete@uffs.edu.br, www.uffs.edu.br

# **ANEXO II**

## **PRODUTO A SER ENTREGUE DESENVOLVIMENTO DE SOFTWARE**

#### **1 Orientações Gerais**

**1.1** Para contar pontuação de entrega de produto, o candidato deve implementar tarefas relativas aos softwares desenvolvidos e mantidos pelo Practice.

**1.2** A realização das tarefas é obrigatória e deve ser enviada através de um *pull request* para um dos repositórios do Practice.

### **2 Tarefa**

**2.1** Para realizar a tarefa o candidato deve escolher um ou mais dos softwares mantidos pelo Practice e solicitar acesso ao repositório dos mesmos para consulta das *issues* disponíveis através do *e-mail* practice@uffs.edu.br, enviando seu nome de usuário do *Github*.

**2.3** Os softwares e suas respectivas Linguagens/Tecnologias disponíveis para as tarefas deste edital são:

**I -** Aplicativo "Boas Vindas" (PhP/Laravel)

**II -** Aplicativo do Practice (JavaScript/React Native)

**III -** Tour Virtual (PhP/Laravel)

**IV -** Mural do Practice (PhP/Laravel)

**V -** API de comunicação (Python/FastAPI)

**2.4** O candidato é livre para escolher o software e as tarefas que deseja realizar para submeter sua solução para pontuação.

## **3 Entrega**

**3.1** O candidato deve escolher a tarefa dentre as disponíveis de cada software na lista de *issues* abertas do respectivo repositório do *Github*.

**3.2** Ao finalizar a sua proposta de solução, o candidato deve realizar uma operação de *pull request* para o repositório do software escolhido para envio da tarefa.

**3.3** É de inteira responsabilidade do candidato a instalação das linguagens de programação, frameworks e demais softwares necessários para executar o projeto em seu ambiente local para desenvolvimento da tarefa.